## **MAINTAIN PROGRAM PLAN MATRIX**

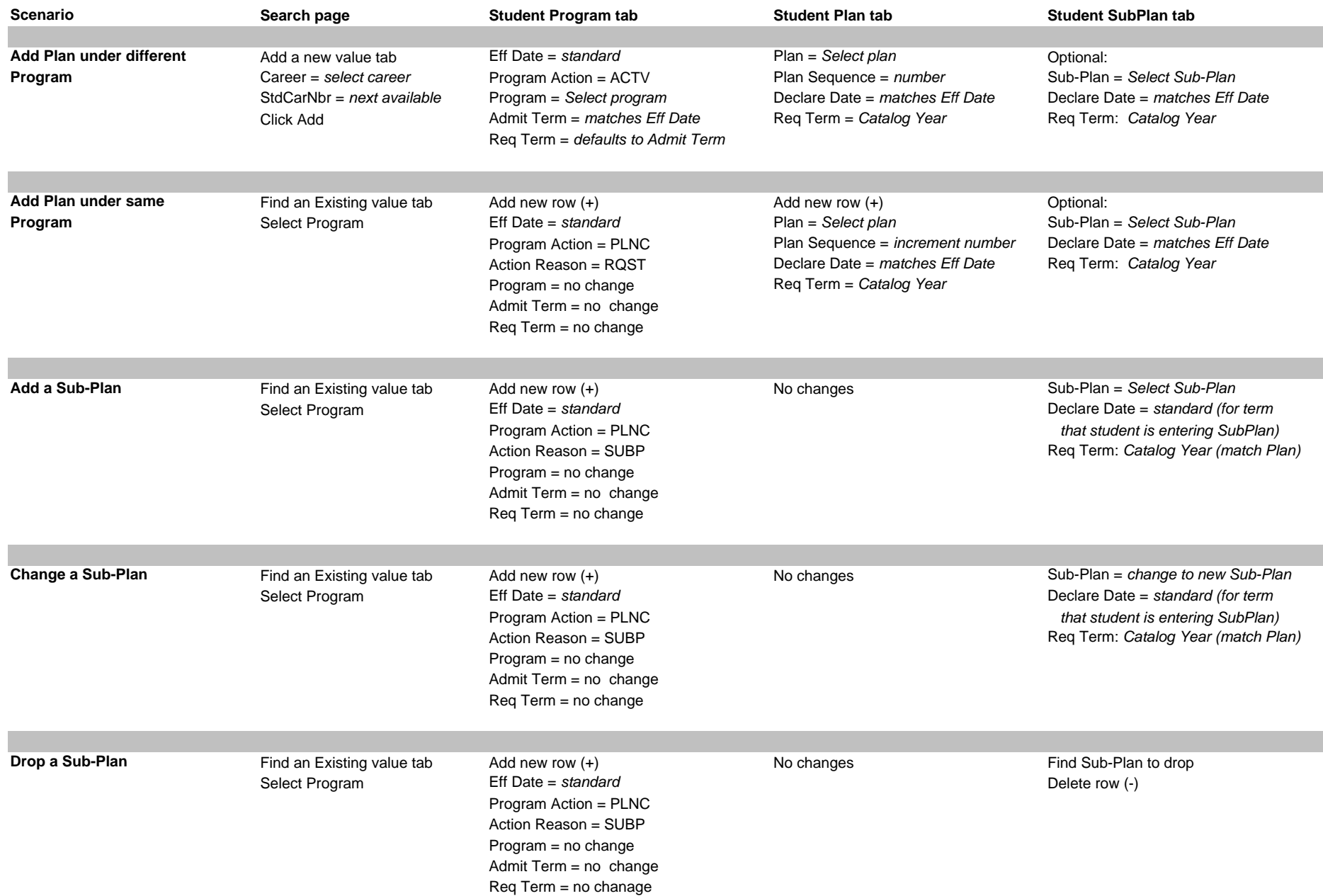

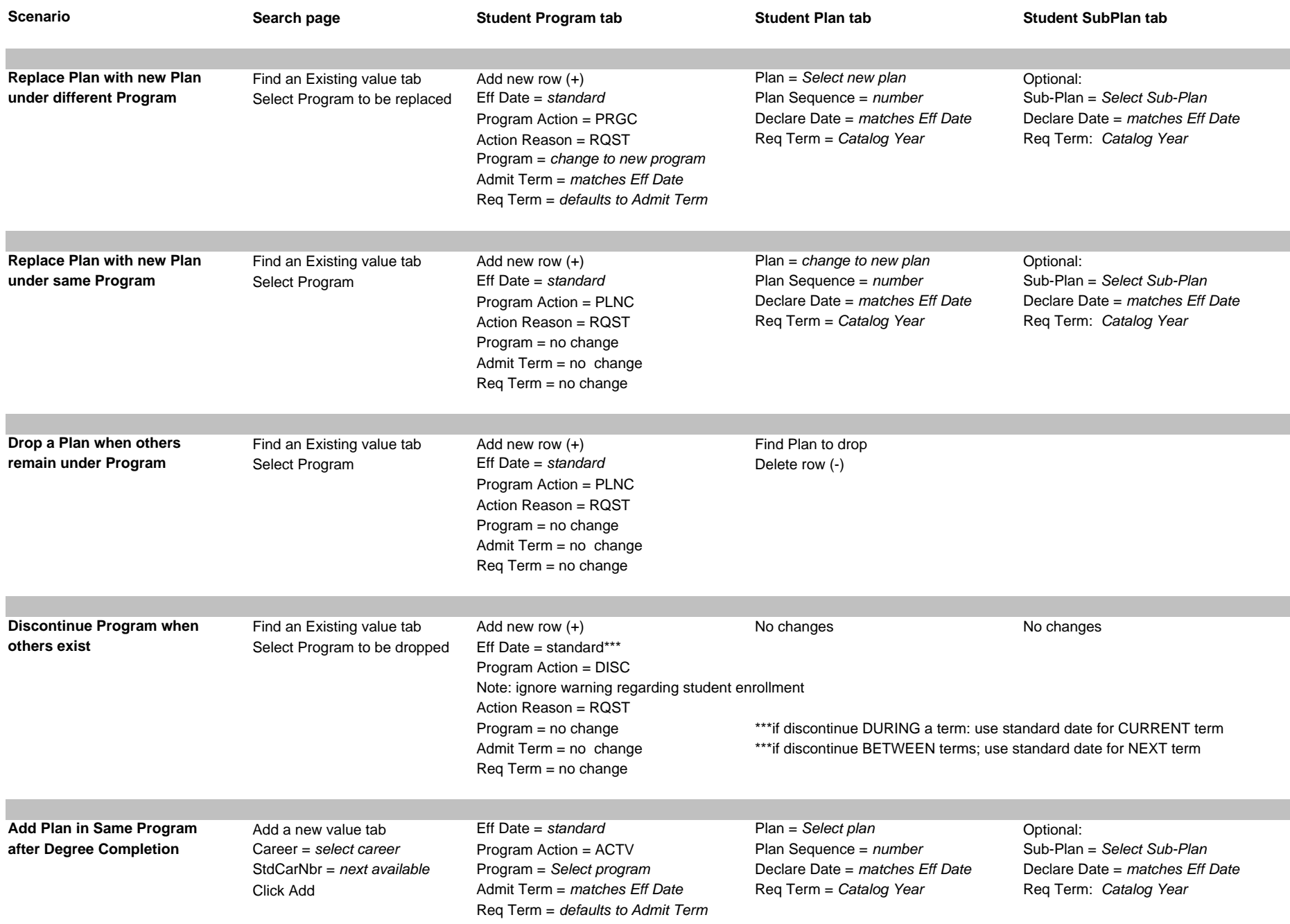

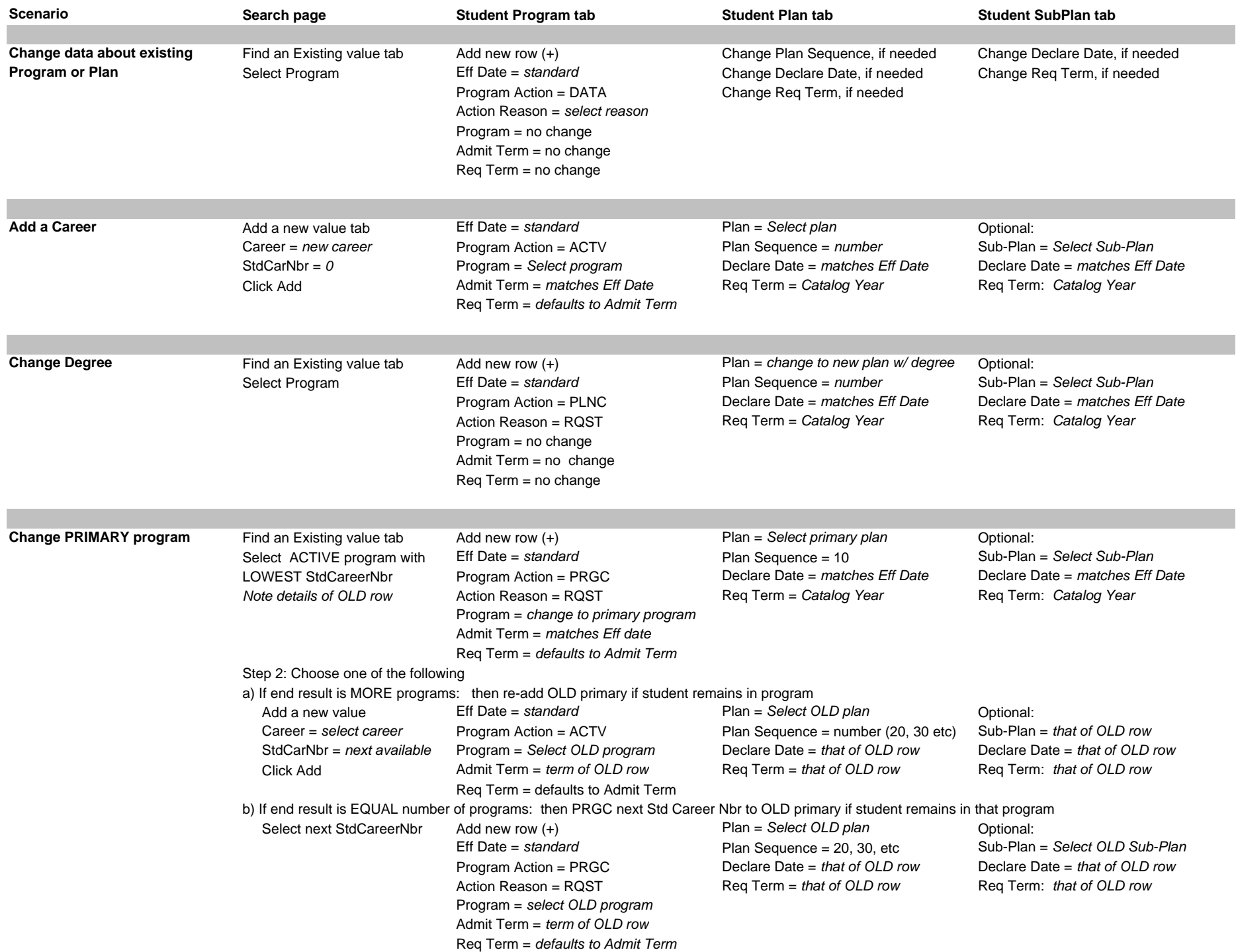

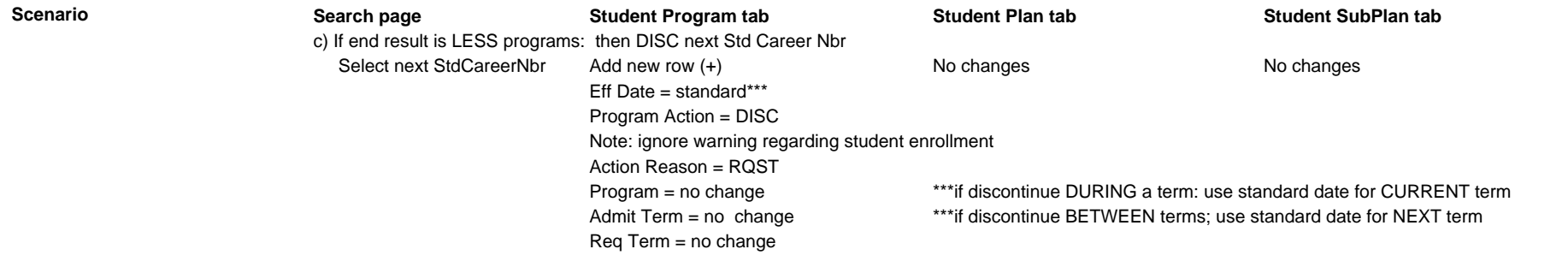

**Notes:**

Eff Date = 1/1/YYYY for Spr \*\*\*enter date to designate the term in which the change is effective for

 $= 5/1/YYYY$  for Sum

 $= 8/1/YYYY$  for Fall

Plan Requirement Term = Catalog Year or matches Effective Date; WARNING: defaults to term which is not usually desired; double check this before saving Effective Sequence = increment if more than one row will exist for an Effective Date

Plan Sequence = 10 should be asssigned to PRIMARY Plan only; other plans should be assigned 20, 30, etc.